## **RSB XML Support - Issues**

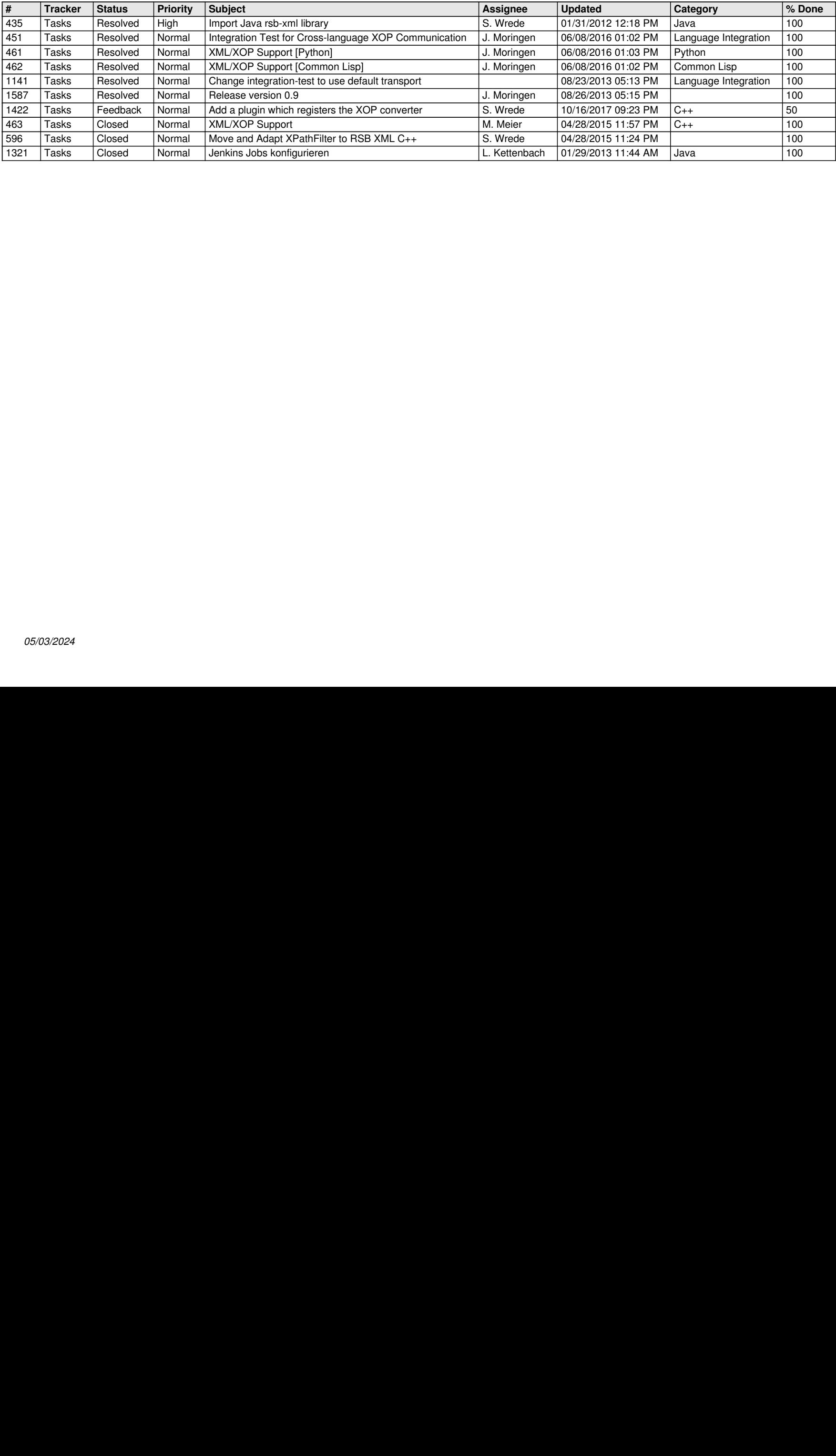